Федеральное государственное бюджетное образовательное учреждение высшего образования «Кубанский государственный университет» (ФГБОУ ВО «КубГУ»)

Физико-технический факультет

УТВЕРЖДАЮ SALLAN HAVES Проректор по учебной работе, качеству образования - первый проректор Хагуров ТА.  $no\ddot{o}nuc$ 2018 г.  $\alpha$  $2x$ 

#### РАБОЧАЯ ПРОГРАММА ДИСЦИПЛИНЫ

### Б1.В.05 АНАЛИЗ И ОБРАБОТКА ИЗОБРАЖЕНИЙ

Направление подготовки 09.04.02 Информационные системы и технологии Направленность (профиль) Информационные системы и технологии Программа подготовки академическая магистратура Форма обучения очная Квалификация (степень) выпускника магистр

Краснодар 2018

Рабочая программа дисциплины Б1.В.05 «Анализ и обработка изображений» составлена  $\bf{B}$ соответствии  $\mathbf{c}$ фелеральным госуларственным образовательным стандартом высшего образования  $(\Phi \Gamma \overline{OC}$  BO)  $\Pi$ направлению подготовки 09.04.02 Информационные системы и технологии.

Программу составила: О. М. Жаркова, доцент кафедры теоретической физики и компьютерных технологий, к. ф.-м. наук

Рабочая программа дисциплины Б1.В.05 «Анализ и обработка изображений» утверждена на заседании кафедры теоретической физики и компьютерных технологий

протокол № 9 «29» марта 2018 г. Заведующий кафедрой (разработчика)

Исаев В.А.

Рабочая программа обсуждена на заседании кафедры теоретической физики и компьютерных технологий протокол № 9 «29» марта 2018 г.

Заведующий кафедрой (выпускающей)

Исаев В.А.

Утверждена на заседании учебно-методической комиссии физикотехнического факультета протокол № 10 «12» апреля 2018г.

Председатель УМК факультета Богатов Н.М.

orarab подпись

Рецензенты:

Богатов Н.М., доктор физико-математических наук, профессор, заведующий кафедрой физики и информационных систем КубГУ

Половодов Ю.А., кандидат педагогических наук, генеральный директор OOO «KITK»

### **1 Цели и задачи изучения дисциплины (модуля).**

#### **1.1 Цель освоения дисциплины.**

Цель учебной дисциплины «Анализ и обработка изображений» дать систематическое изложение принципов получения цифровых изображений, основных методов преобразования и сжатия, технических средств и способов передачи изображений

#### **1.2 Задачи дисциплины.**

1) изучение основных понятий и методов обработки изображений.

2) изучение основных моделей представления цифровых изображений и их обработки.

3) формирование навыков практического использования технического, программно-аппаратного обеспечения и сопровождения информационных процессов.

#### **1.3 Место дисциплины (модуля) в структуре образовательной программы.**

Дисциплина «Анализ и обработка изображений» относится к обязательным дисциплинам вариативной части цикла ООП подготовки магистров.

Для освоения дисциплины необходимы знания учебного материала курсов «Физика», «Информатика», «Математика», «Компьютерная геометрия и графика» ООП бакалавриата.

### **1.4 Перечень планируемых результатов обучения по дисциплине (модулю), соотнесенных с планируемыми результатами освоения образовательной программы.**

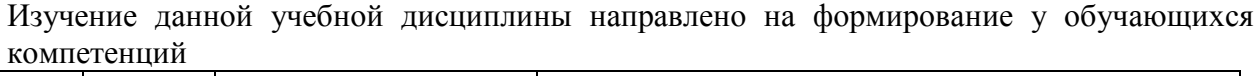

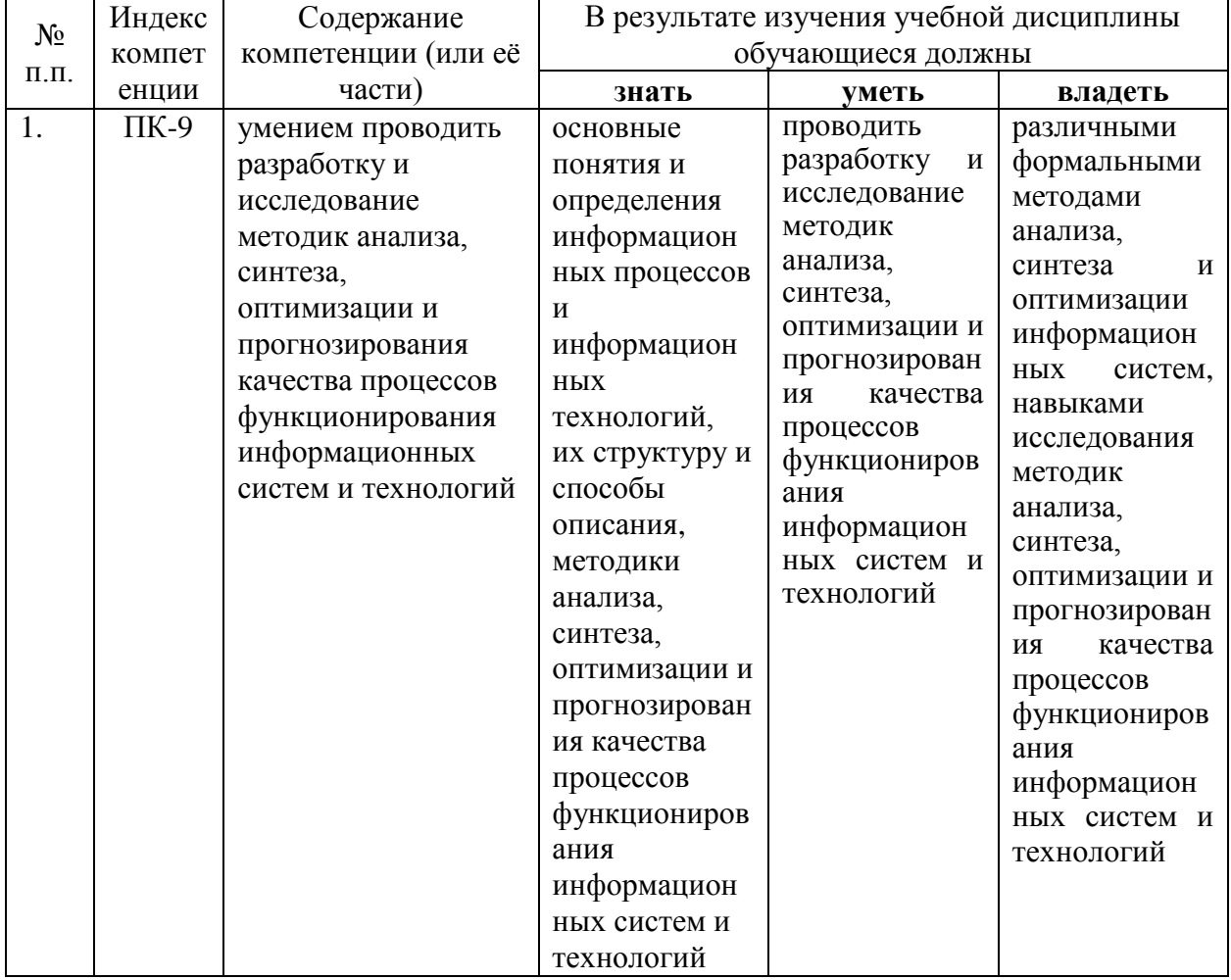

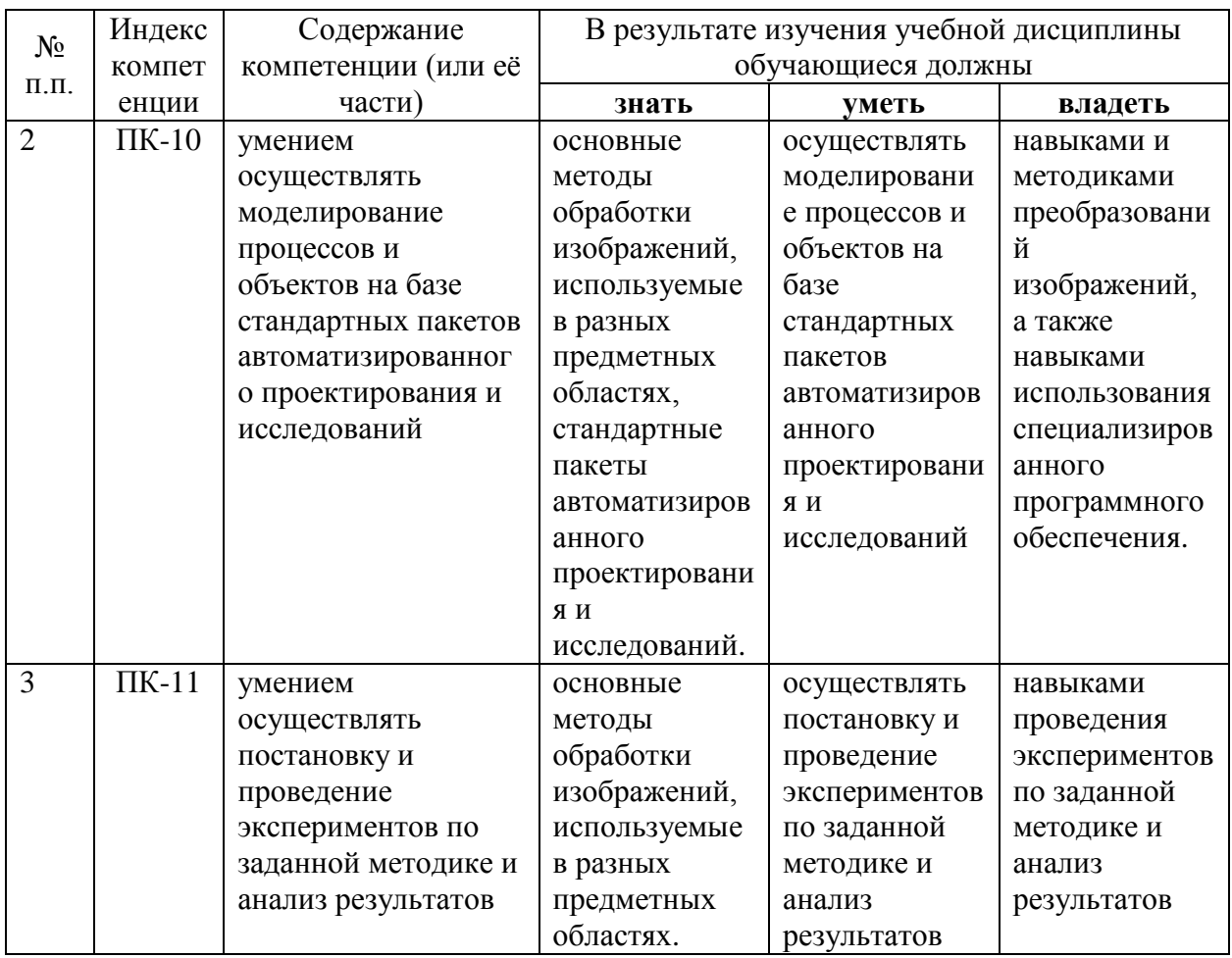

2. Структура и содержание дисциплины.<br>2.1 Распределение трудоёмкости дисциплины по видам работ.<br>Общая трудоёмкость дисциплины составляет 4 зач.ед. (144 часа), их распределение по видам работ представлено в таблице

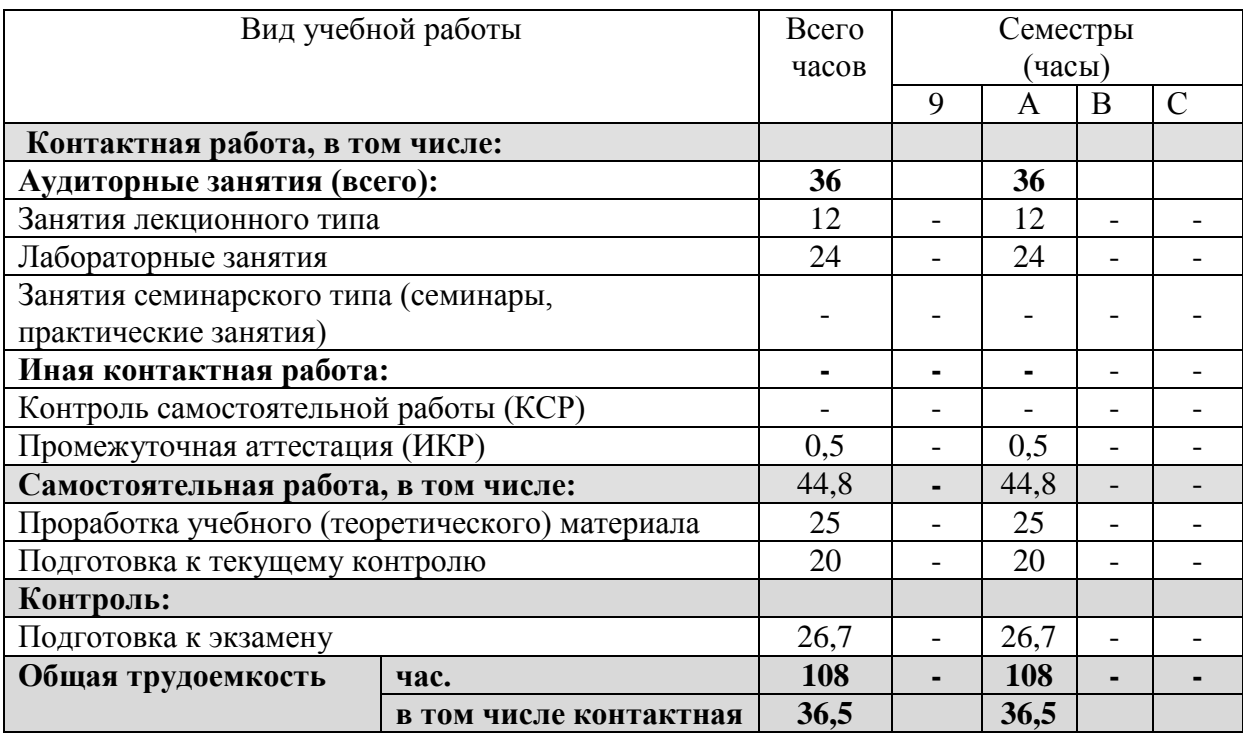

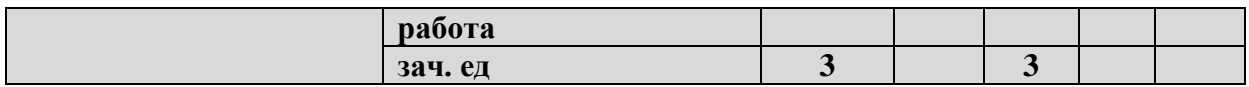

## **2.2 Структура дисциплины:**

Распределение видов учебной работы и их трудоемкости по разделам дисциплины. Разделы дисциплины, изучаемые во 2 семестре

 $\blacksquare$ 

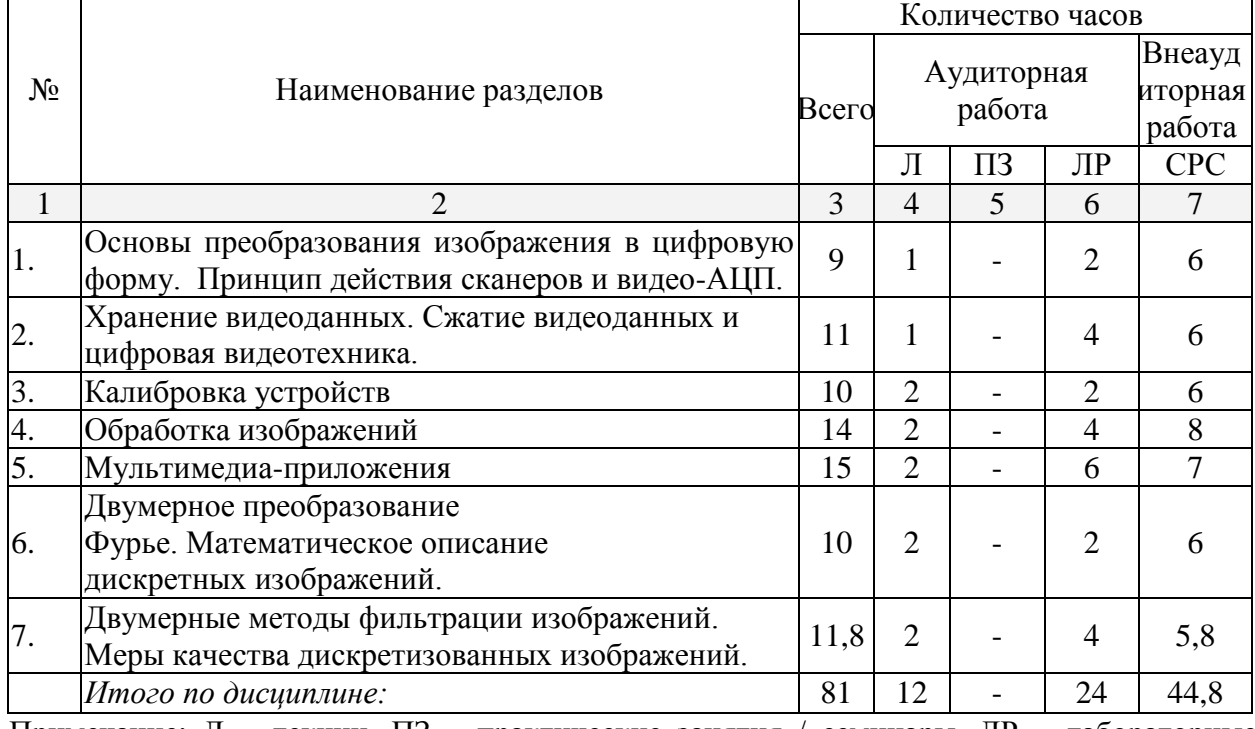

Примечание: Л – лекции, ПЗ – практические занятия / семинары, ЛР – лабораторные занятия, СРС – самостоятельная работа студента

## **2.3 Содержание разделов дисциплины: 2.3.1 Занятия лекционного типа.**

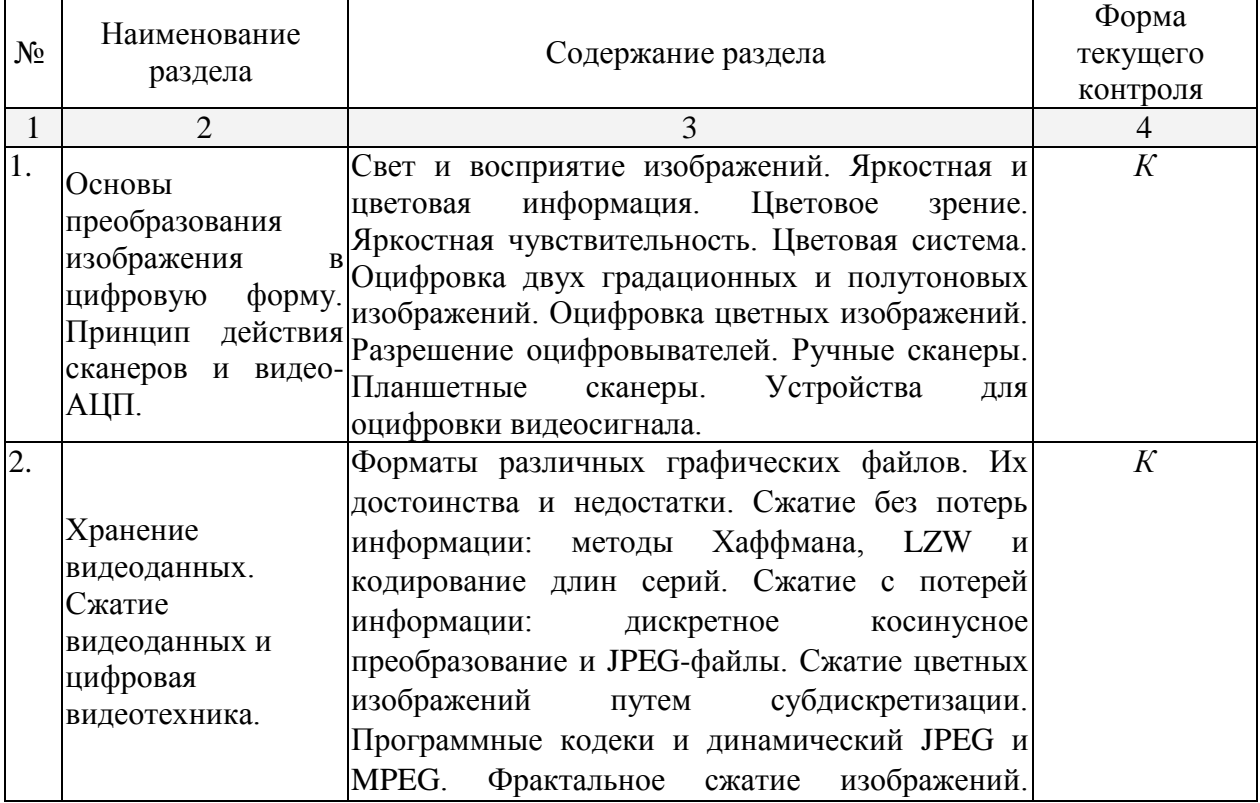

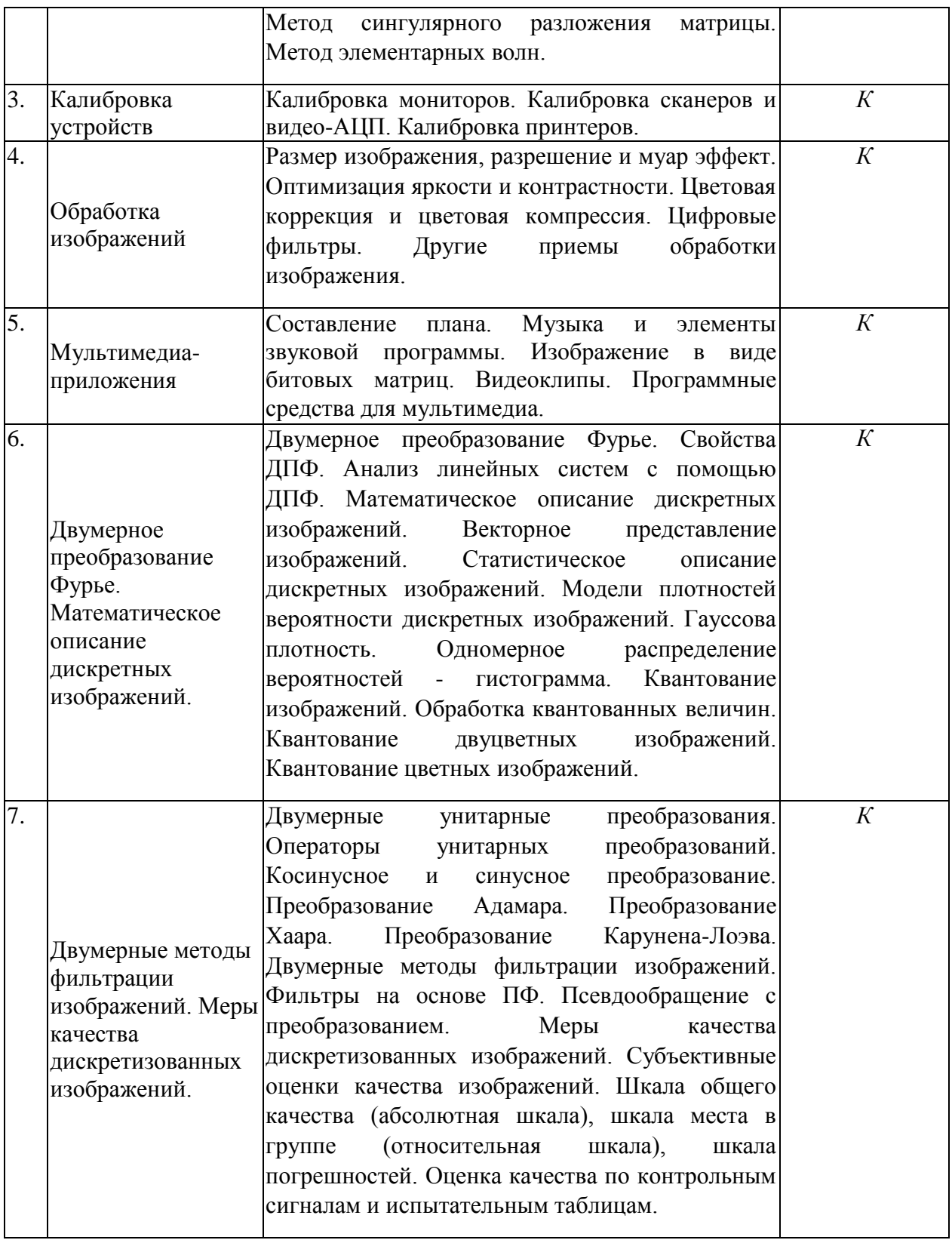

## **2.3.2 Занятия семинарского типа.**

Занятия семинарского типа - не предусмотрены

# **2.3.3 Лабораторные занятия.**

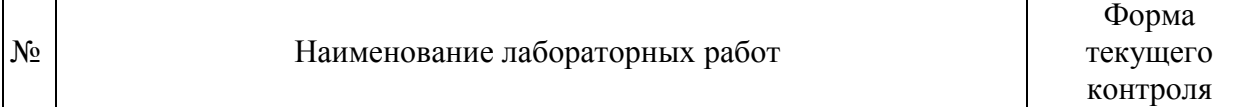

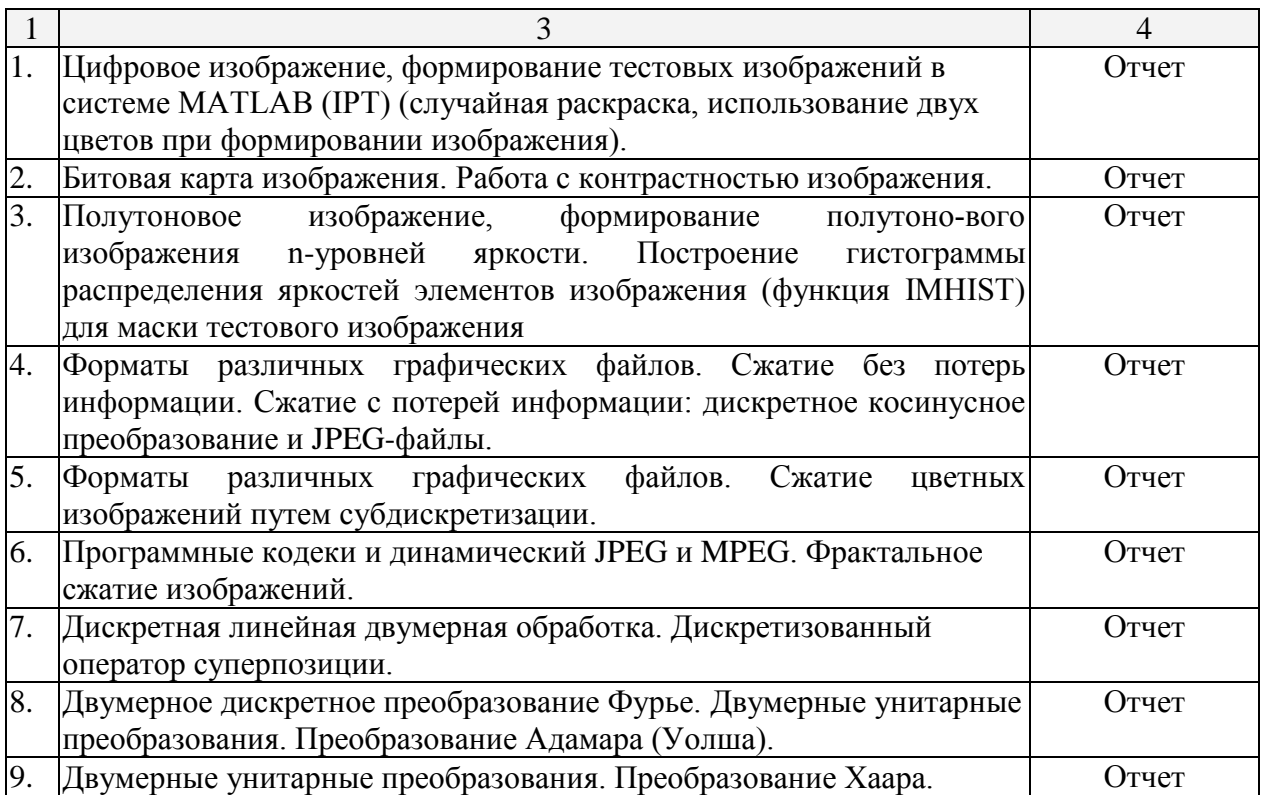

## **2.3.4 Примерная тематика курсовых работ (проектов)**

Курсовые работы (проекты) - не предусмотрены*.* 

## **2.4 Перечень учебно-методического обеспечения для самостоятельной работы обучающихся по дисциплине (модулю)**

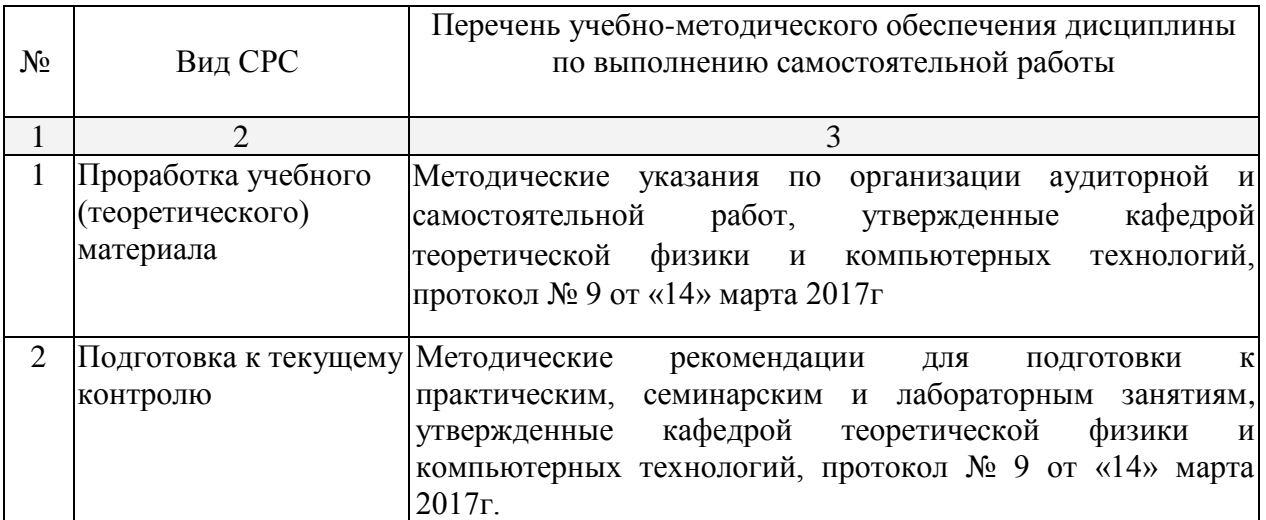

## **3. Образовательные технологии.**

В преподавании курса используются современные образовательные технологии:

- 1. Дискуссия;
- 2. Анализ ситуаций профессиональной деятельности;
- 3. Метод проектов;
- 4. Метод малых групп;

5. Интерактивная лекция (лекция – дискуссия, лекция с разбором конкретных ситуаций).

Удельный вес занятий, проводимых в интерактивных формах, определяется главной целью ООП, особенностью контингента обучающихся и содержанием конкретных дисциплин, и в целом в учебном процессе должен составлять не менее 10 процентов от общего объема аудиторных занятий.

Так как общий объем аудиторных занятий по дисциплине «Технологии разработки веб-приложений» на *очной форме обучения* составляет 144 часов, то занятия, проводимые в интерактивных формах, должны составлять не менее 14 часов. Для лиц с ограниченными возможностями здоровья предусмотрена организация консультаций с использованием электронной почты.

Используемые интерактивные образовательные технологии по семестрам и видам занятий на *очной форме обучения.*

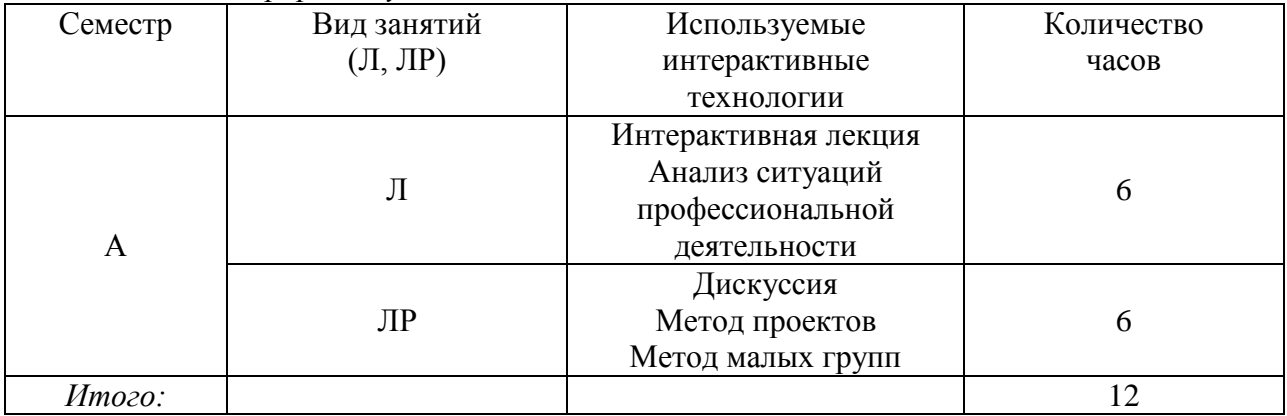

**4. Оценочные средства для текущего контроля успеваемости и промежуточной аттестации.**

**4.1 Фонд оценочных средств для проведения текущего контроля.**

#### **Вопросы для подготовки к коллоквиуму**

- 1. Оцифровка изображений.
- 2. Устройства ввода цветовой информации.
- 3. Устройства вывода цветовой информации.
- 4. Устройства измерения цветовой информации.
- 5. Форматы графических файлов.
- 6. Сравнение степени сжатия изображения в различных форматах.
- 7. Общие сведения об алгоритмах сжатия.
- 8. Калибровка устройств.
- 9. Сканирование изображений.
- 10. Размер изображения, разрешение и мавр-эффект.
- 11. Оптимизация яркости и контраста.
- 12. Цветовые фильтры.

13. Объясните, при каких условиях, используя дискретное изображение, можно без потерь восстановить непрерывное.

14. Поясните, в чем состоит задача поиска оптимального квантователя изображения? Чем объясняется стремление использовать небольшое число уровней квантования и что препятствует этой тенденции?

15. В чем состоит сущность поэлементной обработки изображений? Как определяются параметры преобразования изображения при его линейном контрастировании? Каков механизм появления ложных контуров при применении пилообразного контрастирования? При каких еще процедурах могут возникать ложные контуры?

16. В каком случае ухудшение четкости изображения описывается интегралом свертки исходного изображения и импульсной характеристики искажающей системы? В чем принципиальное различие между расфокусировкой и смазом? Почему нельзя абсолютно точно восстановить изображения, сформированные реальными системами?

#### **4.2 Фонд оценочных средств для проведения промежуточной аттестации. Вариант типового задания для промежуточной аттестации по итогам освоения дисциплины**

## **Вопросы для подготовки к зачету**

- 1. Цветовая система.
- 2. Оцифровка градационных и полутоновых изображений.
- 3. Оцифровка цветных изображений.
- 4. Сканеры. Ручные сканеры. Планшетные сканеры.
- 5. Форматы различных графических файлов.
- 6. Сжатие без потерь информации.
- 7. Сжатие с потерей информации
- 8. Калибровка мониторов. Калибровка сканеров и видео-АЦП. Калибровка принтеров.
- 9. Цветовая коррекция и цветовая компрессия. Цифровые фильтры.
- 10. Видеоклипы. Программные средства для мультимедиа.
- 11. Двумерное преобразование Фурье. Свойства ДПФ.
- 12. Математическое описание дискретных изображений.
- 13. Векторное представление изображений.
- 14. Квантование изображений. Обработка квантованных величин.
- 15. Квантование двуцветных изображений. Квантование цветных изображений.
- 16. Двумерные унитарные преобразования. Операторы унитарных преобразований.
- 17. Косинусное и синусное преобразование.
- 18. Преобразование Адамара. Преобразование Хаара. Преобразование Карунена-Лоэва.
- 19. Двумерные методы фильтрации изображений.
- 20. Меры качества дискретизованных изображений. Субъективные оценки качества изображений.

#### **Вопросы для подготовки к экзамену**

1. Яркостная и цветовая информация. Цветовое зрение. Яркостная чувствительность. Цветовая система.

2. Оцифровка двух градационных и полутоновых изображений. Оцифровка цветных изображений. Разрешение оцифровывателей.

3. Принцип действия сканеров (ручные, планшетные сканеры).

4. Вывод оцифрованных изображений на экран компьютера.

5. Хранение видеоданных. Форматы различных графических файлов. Их достоинства и недостатки.

6. Форматы различных графических файлов. Сжатие без потерь информации: методы Хаффмана, LZW и кодирование длин серий.

7. Форматы различных графических файлов. Сжатие с потерей информации: дискретное косинусное преобразование и JPEG-файлы.

8. Форматы различных графических файлов. Сжатие цветных изображений путем субдискретизации. Программные кодеки и динамический JPEG и MPEG.

9. Форматы различных графических файлов. Фрактальное сжатие изображений. Метод сингулярного разложения матрицы. Метод элементарных волн.

10. Сжатие видеоданных. Сжатие без потерь информации: методы Хаффмана, LZW и кодирование длин серий.

11. Сжатие видеоданных. Сжатие с потерей информации: дискретное косинусное преобразование и JPEG-файлы.

12. Сжатие видеоданных. Сжатие цветных изображений путем субдискретизации. Программные кодеки и динамический JPEG и MPEG.

13.Фрактальное сжатие изображений. Метод сингулярного разложения матрицы. Метод элементарных волн.

14. Калибровка мониторов.

15. Калибровка сканеров и видео-АЦП.

16. Калибровка принтеров.

17. Визуальная информация. Методы кодирования графической информации.

18. Непрерывное изображение, математические модели описаний непрерывных изображений. Двумерные системы. Сингулярные операторы. Линейные и дифференциальные операторы двумерных систем.

19. Обработка изображений. Размер изображения, разрешение и муар эффект. Оптимизация яркости и контрастности. Цветовая коррекция и цветовая компрессия. Цифровые фильтры. Другие приемы обработки изображения.

20. Преобразование Фурье. Двумерное преобразование Фурье.

21. Дискретное преобразование Фурье.

22. Математическое описание дискретных изображений. Математические действия, выполняемые с векторами и матрицами. Векторное представление изображений.

23. Мультимедиа приложения. Составление плана. Музыка и элементы звуковой программы. Изображение в виде битовых матриц. Видеоклипы.

24. Мультимедиа приложения. Программные средства для мультимедиа.

25. Математическое описание дискретных изображений. Статистическое описание дискретных изображений. Модели плотностей вероятности дискретных изображений. Гауссова плотность. Одномерное распределение вероятностей - гистограмма.

26. Квантование изображений: квантование скалярной величины и векторной величины. Оптимальное положение уровня квантования и пороговых уровней, выражение Пантера-Дайтта. Оптимальное размещение пороговых уровней в зависимости от числа уровней квантования, таблица Макса.

27. Квантование изображений. Квантование с преобразованием, характеристики прямого и обратного нелинейных преобразований для плотностей вероятности Гаусса, Рэлея и Лапласа.

28. Квантование изображений. Обработка квантованных величин. Квантование двуцветных изображений. Квантование цветных изображений.

29. Двумерные унитарные преобразования. Операторы унитарных преобразований. Косинусное и синусное преобразование.

30. Двумерные унитарные преобразования. Операторы унитарных преобразований. Преобразование Адамара.

31. Двумерные унитарные преобразования. Операторы унитарных преобразований. Преобразование Хаара.

32. Двумерные унитарные преобразования. Операторы унитарных преобразований. Преобразование Карунена-Лоэва.

33. Двумерные методы фильтрации изображений. Обработка с использованием преобразования. Свертка с использованием БГ1Ф. Фильтры на основе ПФ. Псевдообращение с преобразованием.

34. Меры качества дискретизованных изображений. Субъективные оценки качества изображений. Шкала общего качества (абсолютная шкала), шкала места в группе (относительная шкала), шкала погрешностей. Оценка качества по контрольным сигналам и испытательным таблицам.

35. Меры качества изображений. Шкала общего качества (абсолютная шкала), шкала места в группе (относительная шкала), шкала погрешностей.

36. Меры качества изображений. Оценка качества по контрольным сигналам и испытательным таблицам.

### **Критерии оценки по промежуточной аттестации (зачета)**

Зачет проводится в устной форме. Зачет по дисциплине основывается на результатах выполнения индивидуальных заданий студента по данной дисциплине (лабораторные работы, коллоквиум, ответ на вопросы). В результате проведения зачета, студенту выставляется оценка «зачтено» или «незачтено».

Оценочные средства для инвалидов и лиц с ограниченными возможностями здоровья выбираются с учетом их индивидуальных психофизических особенностей.

– при необходимости инвалидам и лицам с ограниченными возможностями здоровья предоставляется дополнительное время для подготовки ответа на экзамене;

– при проведении процедуры оценивания результатов обучения инвалидов и лиц с ограниченными возможностями здоровья предусматривается использование технических средств, необходимых им в связи с их индивидуальными особенностями;

– при необходимости для обучающихся с ограниченными возможностями здоровья и инвалидов процедура оценивания результатов обучения по дисциплине может проводиться в несколько этапов.

Процедура оценивания результатов обучения инвалидов и лиц с ограниченными возможностями здоровья по дисциплине (модулю) предусматривает предоставление информации в формах, адаптированных к ограничениям их здоровья и восприятия информации:

Для лиц с нарушениями зрения:

– в печатной форме увеличенным шрифтом,

– в форме электронного документа.

Для лиц с нарушениями слуха:

– в печатной форме,

– в форме электронного документа.

Для лиц с нарушениями опорно-двигательного аппарата:

– в печатной форме,

– в форме электронного документа.

## **5. Перечень основной и дополнительной учебной литературы, необходимой для освоения дисциплины (модуля).**

# **5.1 Основная литература:**

1. Умняшкин С.В. Основы теории цифровой обработки сигналов: учебное пособие / С.В. Умняшкин. - М. : Техносфера, 2016. - 528 с.: ил., табл., схем. - (Мир цифровой обработки). - Библиогр. в кн.. - ISBN 978-5-94836-424-7; То же [Электронный ресурс]. - URL: //biblioclub.ru/index.php?page=book&id=444859.

2. Волкова М.А. Методы обработки и распознавания изображений. Учебнометодическое пособие по лабораторному практикуму. [Электронный ресурс]: учеб.-метод. пособие / М.А. Волкова, В.Р. Луцив. — Электрон. дан. — СПб.: НИУ ИТМО, 2016. — 40 с. — Режим доступа: http://e.lanbook.com/book/91416.

3. Тропченко А.А. Методы вторичной обработки и распознавания изображений. Учебное пособие. [Электронный ресурс]: учеб. пособие / А.А. Тропченко, А.Ю. Тропченко. — Электрон. дан. — СПб.: НИУ ИТМО, 2015. — 215 с. — Режим доступа: http://e.lanbook.com/book/91585.

4. Матвеев Ю.Н. Цифровая обработка сигналов. [Электронный ресурс]: учеб. пособие — Электрон. дан. — СПб.: НИУ ИТМО, 2013. — 166 с. — Режим доступа: [http://e.lanbook.com/book/43698.](http://e.lanbook.com/book/43698)

5. Ежова К.В. Моделирование и обработка изображений. [Электронный ресурс]: учеб. пособие — Электрон. дан. — СПб.: НИУ ИТМО, 2011. — 93 с. — Режим доступа: http://e.lanbook.com/book/40820.

6. Федосов В.П. Цифровая обработка сигналов в LabVIEW: учеб. Пособие. [Электронный ресурс] : учеб. пособие / В.П. Федосов, А.К. Нестеренко. — Электрон. дан. — М.: ДМК Пресс, 2009. — 456 с. — Режим доступа: [http://e.lanbook.com/book/1090.](http://e.lanbook.com/book/1090)

7. Обработка и анализ цифровых изображений с примерами на LabVIEW. [Электронный ресурс]: учеб. пособие / Ю.В. Визильтер [и др.]. — Электрон. дан. — М.: ДМК Пресс, 2009. — 464 с. — Режим доступа: [http://e.lanbook.com/book/1093.](http://e.lanbook.com/book/1093)

8. Новейшие методы обработки изображений. [Электронный ресурс] : моногр. / А.А. Потапов [и др.]. — Электрон. дан. — М. : Физматлит, 2008. — 496 с. — Режим доступа: [http://e.lanbook.com/book/2703.](http://e.lanbook.com/book/2703)

#### **5.2 Дополнительная литература:**

1. Гонсалес Р. Цифровая обработка изображений [Текст] / Р. Гонсалес, Р. Вудс ; пер. с англ. под ред. П. А. Чочиа. - М. : Техносфера, 2006. - 1070 с.

2. Яне Б. Цифровая обработка изображений [Текст] : [пособие] / Б. Яне ; пер. с англ. А. М. Измайловой. - М. : Техносфера, 2007. - 583 с.

3. Гонсалес Р. С. Цифровая обработка изображений в среде MATLAB [Текст] / Р. Гонсалес, Р. Вудс, С. Эддинс ; пер. с англ. В. В. Чепыжова. - М. : Техносфера, 2006. - 615 с.

4. Фисенко В.Т. Компьютерная обработка и распознавание изображений. Учебное пособие [Электронный ресурс] : учеб. пособие / В.Т. Фисенко, Т.Ю. Фисенко. — Электрон. дан. — Санкт-Петербург : НИУ ИТМО, 2008. — 192 с. — Режим доступа: https://e.lanbook.com/book/40795.

5. Фисенко В.Т. Компьютерная обработка и распознавание изображений. Методические указания к лабораторным работам [Электронный ресурс] : метод. указ. / В.Т. Фисенко, Т.Ю. Фисенко. — Электрон. дан. — Санкт-Петербург : НИУ ИТМО, 2008.

6. Нгуен В. Ч., Тропченко А. А. Анализ методов интерполяции в задачах реконструкции изображений [Электронный ресурс] // Science & Education of Bauman MSTU / Nauka i Obrazovanie of Bauman MSTU. 2017. C. 170-182. ISSN 1994-0408 DOI: [http://dx.doi.org.](http://dx.doi.org/)

7. Дамдинова Т. Способы формирования цифровых изображений и анализ их погрешностей [Электронный ресурс] // Вопросы кибербезопасности. 2014. C. 43-46. ISSN 2311-3456 URL: http://cyberleninka.ru/article/n/sposoby-formirovaniya-tsifrovyh-izobrazheniyi-analiz-ih-pogreshnostey.

## **5.3. Периодические издания:**

Периодические издания - не предусмотрены*.* 

**6. Перечень ресурсов информационно-телекоммуникационной сети «Интернет», в том числе современные профессиональные базы данных и информационные справочные системы, необходимые для освоения дисциплины (модуля).**

- 1. БД Web of Science главный ресурс для исследователей по поиску и анализу научной литературы, охватывающей около 18000 научных журналов со всего мира. База данных международных индексов научного цитирования http://webofscience.com/
- 2. zbMATH полная математическая база данных. Охватывает материалы с конца 19 века. zbMATH содержит около 4000000 документов из более 3000 журналов и 170000 книг по математике, статистике, информатике. https://zbmath.org/
- 3. БД Kaggle это платформа для сбора и обработки данных. Является он-лайн площадкой для научного моделирования. <https://www.kaggle.com/>
- 4. База данных Научной электронный библиотеки eLIBRARY.RU https://elibrary.ru/
- 5. База данных Всероссийского института научной и технической информации (ВИНИТИ) РАН http://www2.viniti.ru/
- 6. «ЭЛЕКТРОННАЯ БИБЛИОТЕКА ДИССЕРТАЦИЙ» Российской Государственной Библиотеки (РГБ) – в настоящее время ЭБД содержит более 800 000 полных текстов диссертаций. [https://dvs.rsl.ru](https://dvs.rsl.ru/)
- 7. Портал открытых данных Российской Федерерации https://data.gov.ru
- 8. База открытых данных Министерства труда и социальной защиты РФ https://rosmintrud.ru/opendata
- 9. Федеральный портал единое окно доступа к информационным ресурсам <http://window.edu.ru/>
- 10. Российский фонд фундаментальных исследований предоставляет доступ к информационным наукометрическим базам данных и полнотекстовым научным ресурсами издательств Springer Nature и Elsevier - <http://www.rfbr.ru/rffi/ru>
- 11. Федеральный портал "Информационно-коммуникационные технологии в образовании" - <http://www.ict.edu.ru/>
- 12. «Лекториум ТВ» видеолекции ведущих лекторов России. Лекториум on-line библиотека, где ВУЗы и известные лектории России презентуют своих лучших лекторов. Доступ к материалам свободный и бесплатный - http://www.lektorium.tv.

## **7. Методические указания для обучающихся по освоению дисциплины (модуля).**

По курсу предусмотрено проведение лекционных занятий, на которых дается основной систематизированный материал по всем разделам дисциплины. Предусмотрено проведение также лабораторных работ по указанным выше разделам дисциплины, в ходе которых студенты изучают функциональные и технические возможности компьютеров в области обработки и сжатия цифровых изображений, методы оцифровки.

Важнейшим этапом курса является самостоятельная работа. Организация процесса самостоятельной работы по дисциплине «Анализ и обработка изображений» включает несколько отдельных блоков: проработка, анализ и повторение лекционного материала; чтение и реферирование литературы; подготовка к коллоквиуму; подготовка к зачету.

Проработка, анализ и повторение лекционного материала. Пройденный на лекциях материал требует обязательного самостоятельного осмысления студента. Для более эффективного освоения курса целесообразно анализировать лекционный материал следующим образом: повторно прочитав конспект лекции, необходимо пристальное внимание уделить ключевым понятиям темы, обратившись к справочной и рекомендованной учебной и специальной литературе.

Чтение и реферирование литературы. Изучение литературы к курсу (как основной, так и дополнительной) является важнейшим требованием и основным индикатором освоения содержания курса. Для студентов имеются Электронные учебники по дисциплине «Анализ и обработка изображений», которые позволяют облегчить и сделать более плодотворным изучение данной дисциплины.

Подготовка к коллоквиуму. Коллоквиум - вид учебного занятия, проводимого с целью проверки и оценивания знаний учащихся. Он проводиться как массовый опрос. В ходе группового обсуждения студенты учатся высказывать свою точку зрения по определенному вопросу, защищать свое мнение, применяя знания, полученные на занятиях по предмету. А преподаватель в это время имеет возможность оценить уровень усвоения студентами материала. Для самостоятельной подготовки к коллоквиуму студенту необходима детальная проработка и повторение лекционного материала и использование дополнительной литературы.

Подготовка к зачету. Вопросы к зачету составлены таким образом, что затрагивают все основные разделы курса. Основными материалами для подготовки к зачету являются: конспекты лекций, учебная и справочная литература.

Подготовка к экзамену. Вопросы к экзамену составлены таким образом, что затрагивают все основные разделы курса. Основными материалами для подготовки к экзамену являются: конспекты лекций, учебная и справочная литература.

В освоении дисциплины инвалидами и лицами с ограниченными возможностями здоровья большое значение имеет индивидуальная учебная работа (консультации) – дополнительное разъяснение учебного материала.

Индивидуальные консультации по предмету являются важным фактором, способствующим индивидуализации обучения и установлению воспитательного контакта между преподавателем и обучающимся инвалидом или лицом с ограниченными возможностями здоровья.

#### **Методические рекомендации, определяющие процедуры оценивания на экзамене**

Экзамен – вид итогового контроля усвоения содержания учебной дисциплины.

Для получения положительной оценки по экзамену студент сдаёт устный экзамен. Устная форма предусматривает ответы на вопросы билетов к экзамену (представлены в фондах оценочных средств). Студент должен продемонстрировать знание содержания изучаемых понятий и теоретических основ воспитания, понимание способов проектирования воспитательного процесса.

На экзамене студент выбирает из разложенных (вопросы и задания скрыты) перед ним билет, который включает два вопроса, если не сданы лабораторные работы, то плюс одно практическое задание. Студент, согласно «положения о проведении текущего контроля успеваемости и промежуточной аттестации обучающихся в КубГУ» имеет право выбрать билет повторно, но со снижением полученной в последствии оценкой на один бал.

Сначала студенту дается возможность подготовиться, заготовив себе на чистом маркированном листе план и подсказки к ответу, записать решение задачи, в течение полутора часов после получения билета, при этом запрещено пользоваться студенту ни какими литературными, электронными и другими источниками информации, кроме собственных знаний. После подготовки, студент отвечает на вопросы по билету, а так же на дополнительные вопросы экзаменатора, показывает решенную задачу.

Если студент не сдал лабораторные работы, то после ответа на теоретические вопросы студенту даётся отдых не более двух часов, после которого он преступает к выполнению практической части задания по билету. На выполнение практической части задания студенту отводится два часа. По прошествии этих двух часов проверяется выполнение практического задания.

Решение об оценке принимается исходя из того, что студент должен был освоить теорию гораздо шире, нежели контролируют эти вопросы, а экзаменатор руководствуется «положением о проведении текущего контроля успеваемости и промежуточной аттестации обучающихся в КубГУ».

# **8. Перечень информационных технологий, используемых при осуществлении образовательного процесса по дисциплине (модулю).**

## **8.1 Перечень информационных технологий.**

– Проверка домашних заданий и консультирование посредством электронной почты.

– Использование электронных презентаций при проведении лекционных занятий.

#### **8.2 Перечень необходимого лицензионного программного обеспечения.**

– Программы для демонстрации аудио- и видеоматериалов (проигрыватель «Windows Media Player»).

– Программы для демонстрации и создания презентаций («Microsoft Power Point»). – Программы для работы с текстом (Microsoft Office (Excel, Word, Access), ABBYY

Finereader, AdobeReader).

– Программы-переводчики и электронные словари (ABBYY

Lingvo). – Программы-антивирусы (ESET NOD Antivirus).

– Лицензионное программное обеспечение (Microsoft

Windows). – Программы для доступа в Интернет (Internet Explorer).

### **9. Материально-техническая база, необходимая для осуществления образовательного процесса по дисциплине (модулю).**

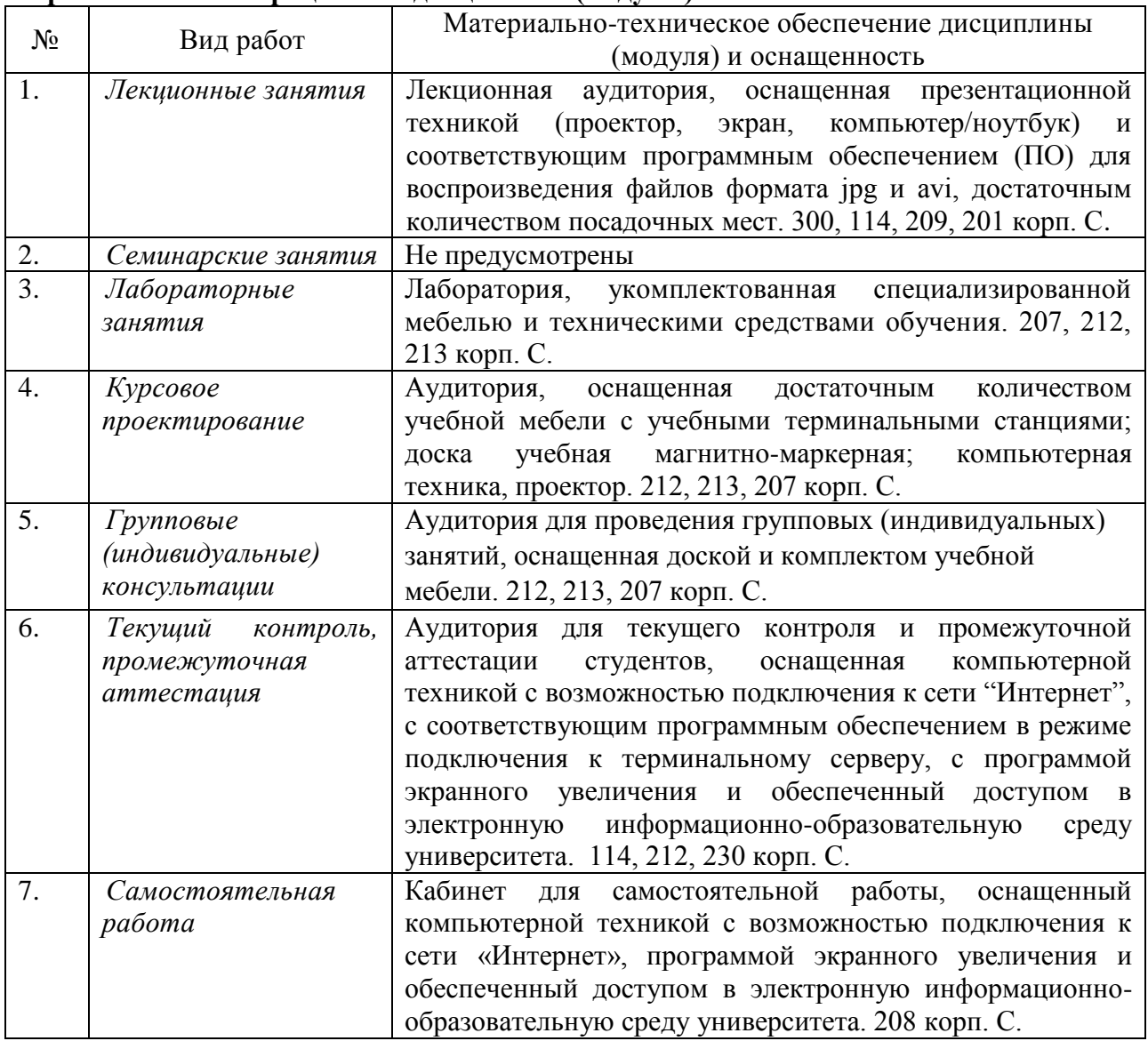